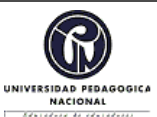

### **FORMATO**

#### **RESUMEN ANALÍTICO EN EDUCACIÓN - RAE**

**Código: FOR020GIB Versión: 01**

**Fecha de Aprobación: 10-10-2012 Página 1 de 3**

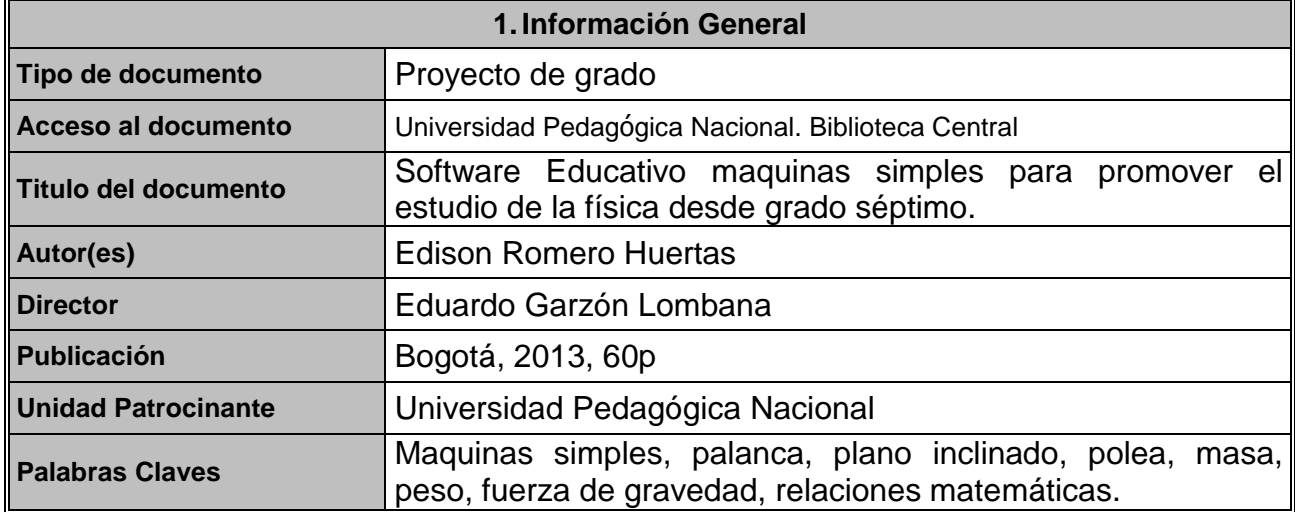

### **2.Descripción**

El presente trabajo consiste en la elaboración de un software educativo cuyo tema central es "maquinas simples para promover el estudio de la física desde grado séptimo" dirigido a aquellos estudiantes que recién ingresan a su secundaria, con el fin de guiarlos en el aprendizaje de conceptos físicos iniciales; partiendo de su entorno, llevándose así, una idea del mundo físico en el que viven y a su vez, comenzar a utilizar aquellos conceptos que posteriormente les serán de utilidad y de base para el manejo de los conceptos aquí trabajados.

## **3.Fuentes**

El presente trabajo utilizo fuentes como trabajos de grado que se encuentran en la biblioteca de la universidad, también libros de texto y páginas de internet, los trabajos consultados fueron:

- GÓMEZ MEDINA, S. (2010). Acercamiento a sucesos físicos con el uso de un software educativo para estudiantes de sexto grado MI TERCER HOGAR. (Trabajo de grado inédito de pregrado). Universidad Pedagógica Nacional, Bogotá, Colombia
- GAITAN, M. L. GAMBA, S. HERNANDEZ, A. (2006). Diseño y elaboración de software prototipo como apoyo en la enseñanza de maquinas simples. (Trabajo de grado inédito de pregrado). Universidad Pedagógica Nacional, Bogotá, Colombia

## **4.Contenidos**

El software está diseñado en dos partes esencialmente, una que es exclusiva del docente, en la cual, observa paso a paso el proceso de los educandos en el tema

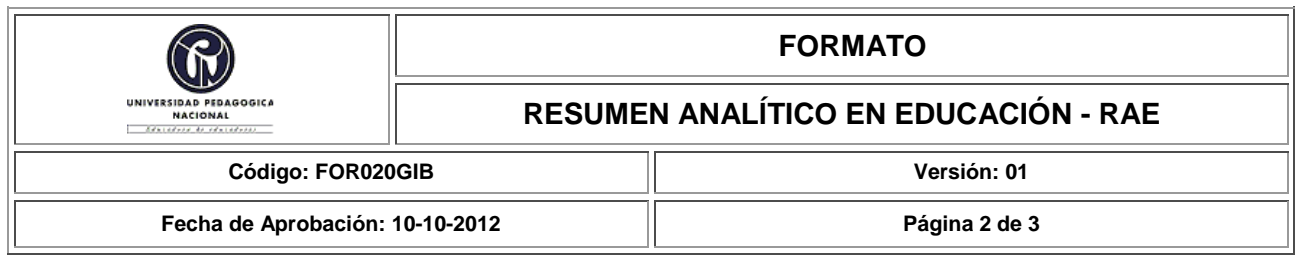

asignado y puede hacerse una idea de la comprensión y aplicación de los conceptos trabajados (iniciando por palancas) y así poder dar una calificación. La segunda parte consta de cuatro escenarios (palanca, plano inclinado, poleas y arreglo de poleas), en los cuales el estudiante puede manipular el programa y a la vez realizar comentarios sobre el mismo; lo anterior queda grabado en la memoria del equipo en el que esté trabajando el estudiante, utilizando Microsoft Excel.

Al finalizar y luego de haber manipulado los cuatro escenarios el educando se enfrenta a una lúdica encaminada a verificar la ampliación de vocabulario relacionado con Maquinas simples, adquirida desde el inicio hasta ese momento. Cabe aclarar que existen dos manuales de usuario donde se especifica el papel de cada uno de los usuarios del programa (docente o educando).

## **5.Metodología**

El presente ha pasado por las etapas de:

- Identificación del problema; observando las dificultades que presentan los estudiantes en la comprensión y manejo de conceptos físicos iniciales, y las consecuencias que tiene el no tener estas bases claras, se busco dar solución, buscando una herramienta que fuera practica e hiciera un paralelo con el entorno del estudiante, para que entienda y maneje los conceptos y aplicaciones de las máquinas simples, obteniendo así un aprendizaje significativo.
- Búsqueda de una herramienta que ayude a minimizar esta problemática: se escoge  $\bullet$ un Software educativo; por dos razones básicas: la primera es la gran acogida que tiene la tecnología y los juegos de computador entre los jóvenes y preadolescentes, y la segunda, que ésta es una herramienta practica y visual que permite dar una idea de su aplicación haciendo un paralelo con la realidad del estudiante.
- Elaboración del Software: se escogió la programación en Visual Basic haciendo una conexión con Excel que es donde se almacenan los datos recogidos, puesto que, estos fueron los temas tratados en los seminarios de profundización propios de la línea de investigación escogida (el computador y la practicas experimentales de la física). Se utilizaron los elementos que trae el programa Visual Basic para la realización de los cuatro escenarios utilizando las formulas necesarias dentro de la programación para obtener los escenarios deseados. Posteriormente se construyo una base de datos, en la que son consignados todos los datos que arroja el estudiante para la verificación y corrección por parte del docente.

Correcciones y aplicaciones: se han realizado pruebas con los escenarios de forma independiente con estudiantes de grado séptimo, en el colegio en el que la actualidad soy docente de las materias de física y matemática, arrojando buenas respuesta por

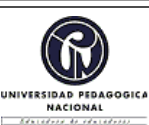

#### **FORMATO**

**RESUMEN ANALÍTICO EN EDUCACIÓN - RAE**

**Código: FOR020GIB Versión: 01**

**Fecha de Aprobación: 10-10-2012 Página 3 de 3**

parte de los estudiantes debido a que en éste, no hay grandes exigencias en cuanto a conocimientos de sistemas, ni de conocimientos previos en física, permitiendo así una experimentación, análisis y conclusiones por parte de quien lo esté utilizando, logrando obtener aprendizajes significativos a partir de la experiencia.

# **6.Conclusiones**

Los medios computacionales le permiten al estudiante tener acceso a la información y a la vez, observar la aplicabilidad de ella en la cotidianidad, lo que permite que el aprendizaje sea significativo en los términos de relacionar lo que maneja en el computador, con lo que, el mismo pueda reproducir en su casa o colegio.

En lo que respecta a los objetivos planteados, los estudiantes al sentirse atraídos por las nuevas tecnologías, prestan mayor atención y en un mayor porcentaje (como se puede ver en el análisis de resultados) aprenden los conceptos relacionados con física y en especifico los relacionados con las maquinas simples (masa, peso, eficiencia mecánica), aunque se debe mencionar que algunos conceptos no quedaron claros dentro del manejo del software y se necesito de reforzar la explicación con mas ejemplos en el aula de clase, para ello, se buscaron ejemplos muy cercanos a su vida cotidiana.

En cuanto al trabajo docente se facilitan varios procesos, debido a que, logran captar más rápido la atención de los estudiante debido al manejo del computador, pero en especial por cambiar el entorno de trabajo, además, el hecho de que todo lo que el estudiante realiza en el computador queda gravado en una base de datos, esto le permite al docente realizar más ágilmente la revisión y luego la representación en graficas para medir en porcentajes lo aprendido y lo que no y poder realizar las correcciones pertinentes.

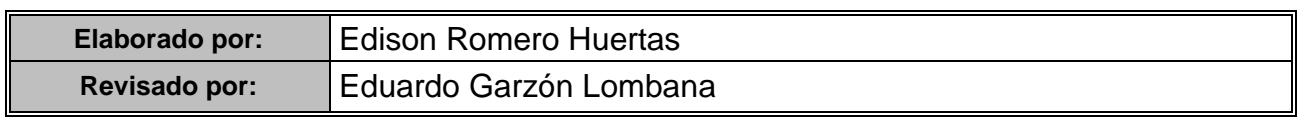

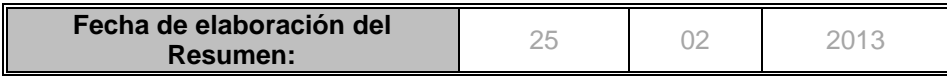